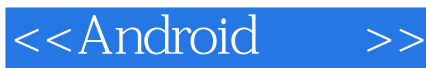

<<Android>>

- 13 ISBN 9787115284518
- 10 ISBN 7115284512

出版时间:2012-7

[ ]DaveSmith, [ ]JeffFriesen

页数:360

字数:550000

PDF

http://www.tushu007.com

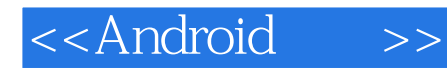

Android Google Android

Eclipse AppInventor

Android API NetBeans<br>AndroidNDK

Android **Android** 

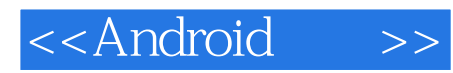

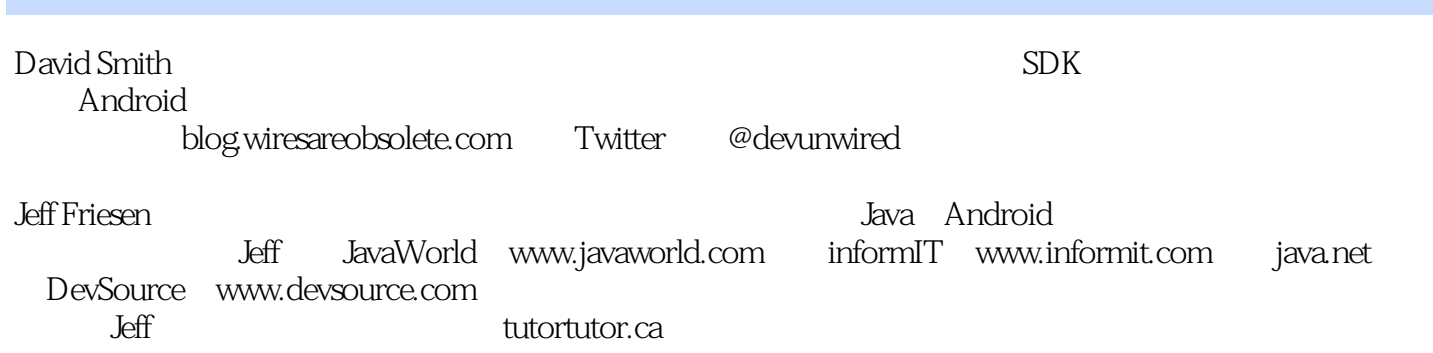

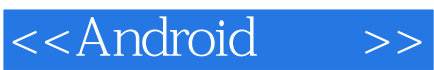

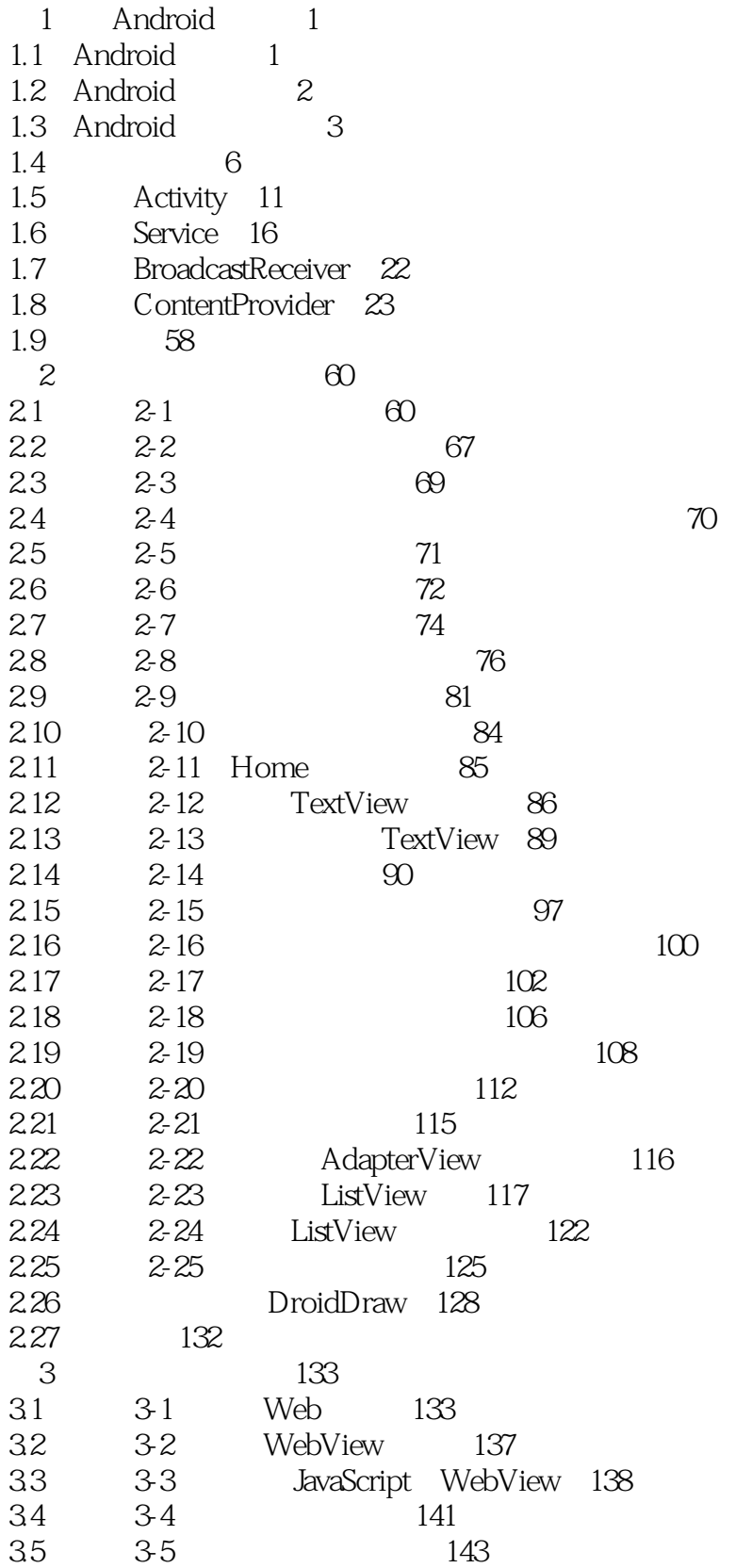

# <<Android>>

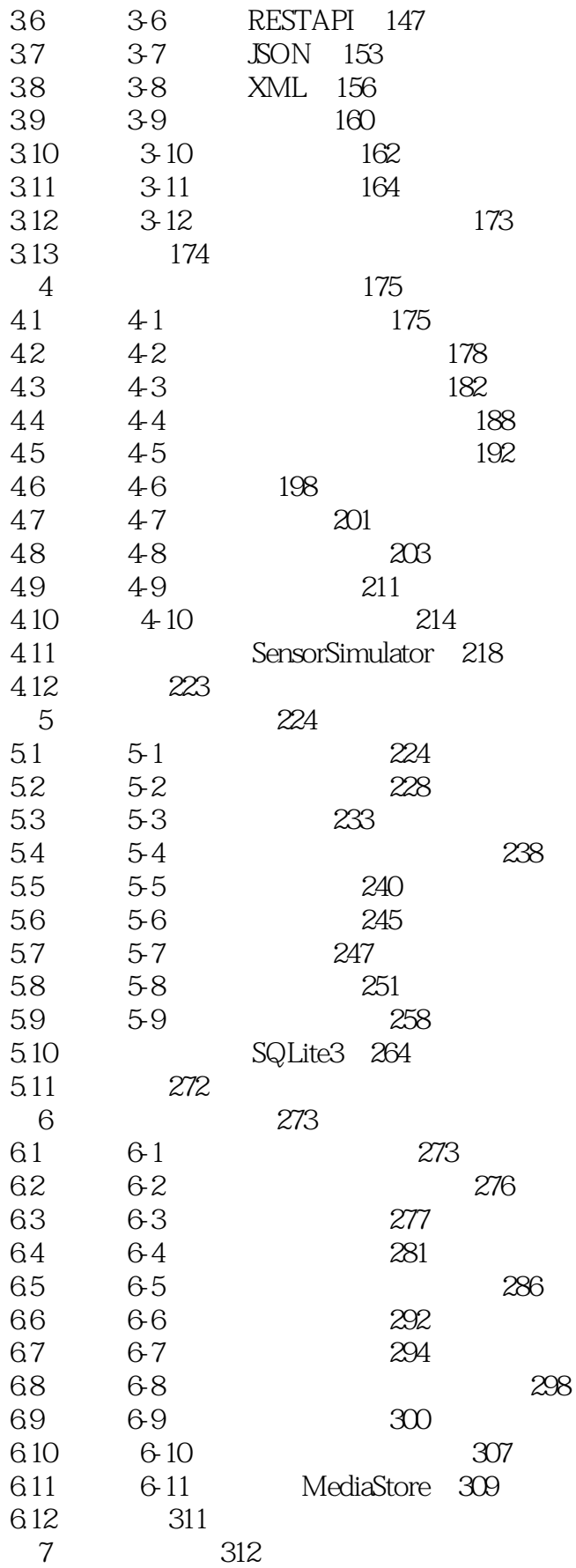

# <<Android>>

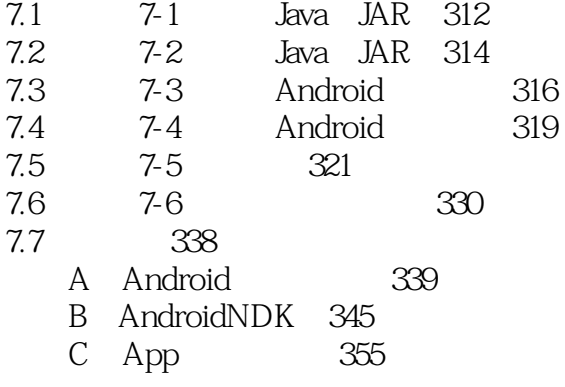

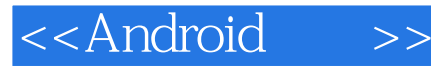

#### Listen for Sharers

#### SCAN\_MODE\_CONNECTABLE\_DISCOVERABLE

 $\blacksquare$ Intent, example,  $\blacksquare$ 

人。Activity Activity Activity.RESULT\_CANCELED onActivityResult

 $UUID$ 

Accept-Task

Connected Mode  ${\small \begin{array}{ll} \text{seas} & \text{seas} \\ \text{seas} & \text{seas} \\ \$ 

Connect and Share

 $\mu$  expression  $\mathcal{P}$ 

**Broadcast Receiver** 

BluetoothAdapter.startDiscovery() and a participate of Android

edivity and the mReceiver mReceiver and the mReceiver of the set of the set of the material set of the set of t

UUID

到服务的UUID。

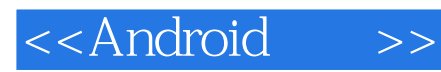

Android Androld Google 计算机<br>The Android

expedianced and the control of the control of the control of the control of the control of the control of the control of the control of the control of the control of the control of the control of the control of the contro

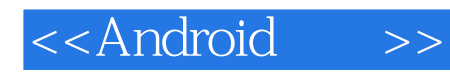

本站所提供下载的PDF图书仅提供预览和简介,请支持正版图书。

更多资源请访问:http://www.tushu007.com